#### Lógica Matemática

#### Introdução à Lógica Matemática

#### Lógica <del>Matemática</del>

#### Introdução à Lógica Matemática

# Lógica

- É lógico que...
	- O sol nasce pela manhã
	- Estou vivo
	- Eu estudo sempre
		- Nem sempre?

# Lógica

• Isso não tem lógica!

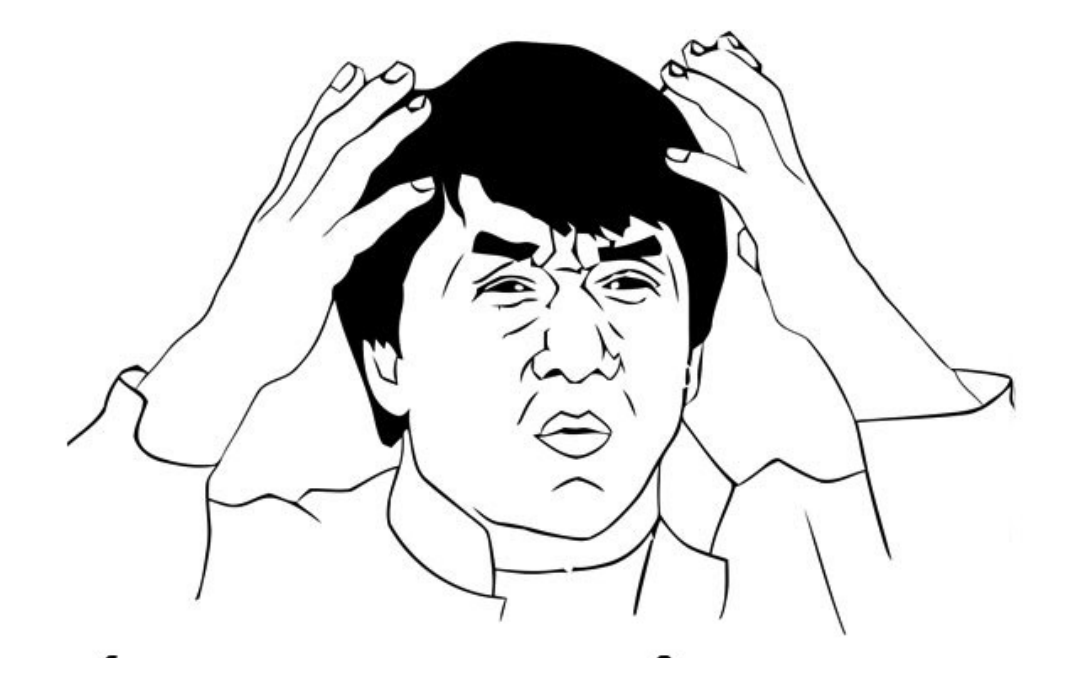

# Raciocínio Lógico

- Capacidade de entender argumentos
- Comparar ideias e fazer deduções
- Verificar a validade, consistência de uma afirmação
- Entender instruções diretas e regras
- O computador é capaz de realizar comparações lógicas simples
- Para comparações mais complexas é necessário um programa de computador

# Raciocínio Lógico

- Concursos costumam adicionar algumas questões de lógica matemática e raciocínio lógico
- Pessoas com bom raciocínio lógico são capazes de:
	- Argumentar melhor
	- Entender argumentos de outras pessoas
	- Validar argumentos
- Muitas seleções de empresas também usam a lógica como critério

# Lógica na informática

- Um computador consegue realizar comparações de lógica simples como:
	- $-2 + 2 = 5$  ? **FALSO**
	- 5 > 3 **VERDADEIRO**
	- 2 < 10 **VERDADEIRO**
- Tadeu tirou 8 e 9 ele passou?
	- Isso é complexo, é necessário mais de um passo para ter uma conclusão
	- O conjunto desses passos é o que chamamos de programas de computador

# Lógica na informática

- O computador utiliza apenas dois conceitos simples para tratar operações lógicas
	- VERDADEIRO
	- FALSO
- Não existe mais ou menos
- Isso vai facilitar muito a nossa vida
- *Existe um outro conjunto de lógica usada na computação com valores diferentes de VERDADEIRO e FALSO, a lógica Fuzzy mas essa é outra história*

### Desafios de lógica

- Três pessoas vão pescar: 2 pais e 2 filhos. Como isso é possível?
	- As 3 pessoas são: o avô, o pai e o filho.

## Desafio de Lógica

Todas as minhas flores, exceto duas, são rosas. Todas as minhas flores, exceto duas, são tulipas. Todas as minhas flores, exceto duas, são cravos.

Quantas flores eu tenho?

## Desafio de Lógica

- Você tem três caixas de frutas. Uma contém apenas maçãs, outra contém apenas laranjas, e a última possui as duas frutas misturadas. Todas as caixas estão etiquetadas: uma diz "maçãs"; outra diz "laranjas"; a última diz "maçãs e laranjas".
- Contudo, sabe-se que nenhuma das caixas está etiquetada corretamente. De que maneira você poderia etiqueta-las corretamente, se só lhe é permitido pegar uma fruta de apenas uma das caixas?